## Using fig4latex

## Joseph Fields<sup>∗</sup>

July 24, 2009

Never raise your hand to your kids. It leaves your groin unprotected. –Red Buttons

## 1 Algorithms

This section contains two figures. The first is Figure [1](#page-0-0) which illustrates an excerpt from a computer program both in pseudocode and as a flowchart.

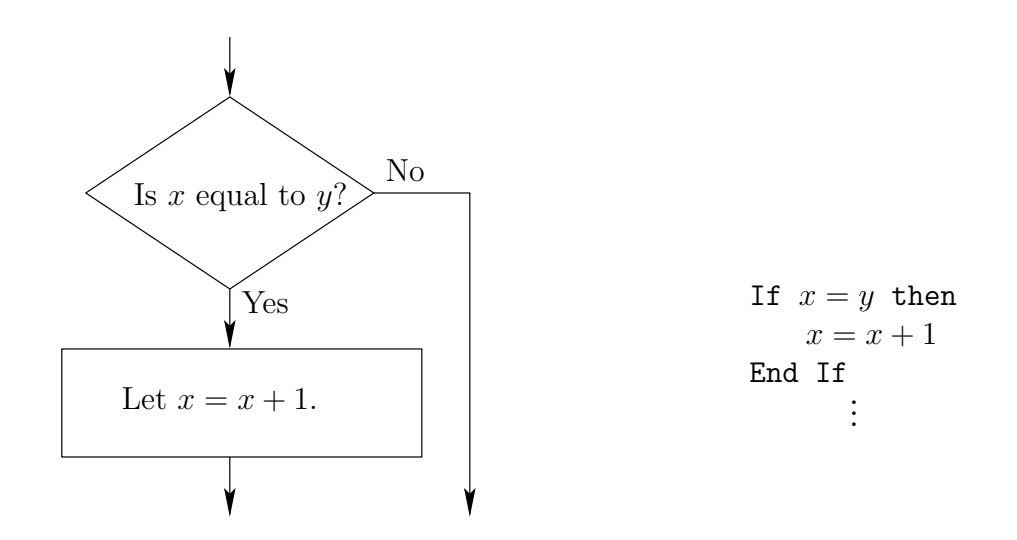

<span id="page-0-0"></span>Figure 1: A small example in pseudocode and as a flowchart

Next, we illustrate the division algorithm using a flowchart in Figure [2.](#page-1-0)

<sup>∗</sup>Department of Mathematics, Southern Connecticut State University, New Haven CT

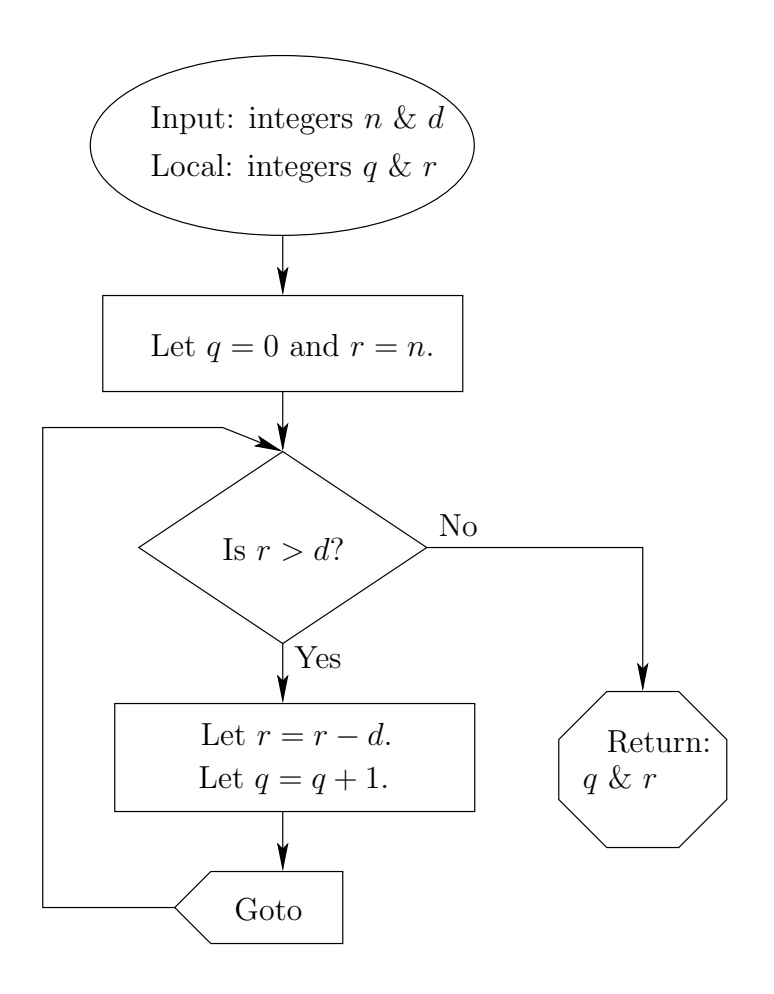

<span id="page-1-0"></span>Figure 2: The division algorithm in flowchart form.

That's all folks!

<sup>06515,</sup> USA; e-mail: fields@southernct.edu